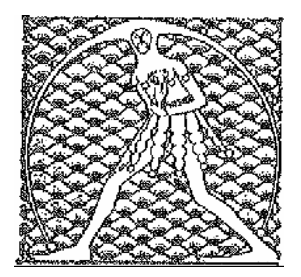

**GILDA** NAZIONALE

DEGLI INSEGNANTI

Federazione GILDA UNAMS

## COMUNICATO STAMPA

## **SCATTI 2012, GILDA: BENE CDM, PER RECUPERO 2013 SOLUZIONE SIA PIU' RAPIDA**

"Finalmente il Consiglio dei Ministri ha dato il via libera per la restituzione degli scatti di anzianità relativi al 2012. Adesso manca soltanto il passaggio all'Aran, che dovrebbe avvenire in tempi molto rapidi, forse già la prossima settimana, e tra settembre e ottobre gli insegnanti riceveranno gli scatti in busta paga. La nostra soddisfazione è comunque moderata, perchè per raggiungere questo risultato ci sono voluti ben due anni, un ritardo vergognoso dovuto alla lentezza burocratica di Mef e Miur. Adesso ci auguriamo che per il recupero degli scatti 2013 i docenti italiani non siano costretti ad aspettare così tanto tempo".

E' quanto afferma Rino Di Meglio, coordinatore nazionale della Gilda degli Insegnanti, commentando l'ok dato ieri dal CdM al reperimento delle risorse per il recupero delle progressioni di carriera 2012.

Roma, 1 agosto 2014

UFFICIO STAMPA GILDA INSEGNANTI